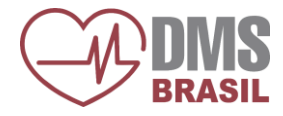

Para garantir o pleno funcionamento do software **DMS CardioScan Satélite**, o computador deve satisfazer os seguintes requisitos mínimos:

## **Sistema Operacional:**

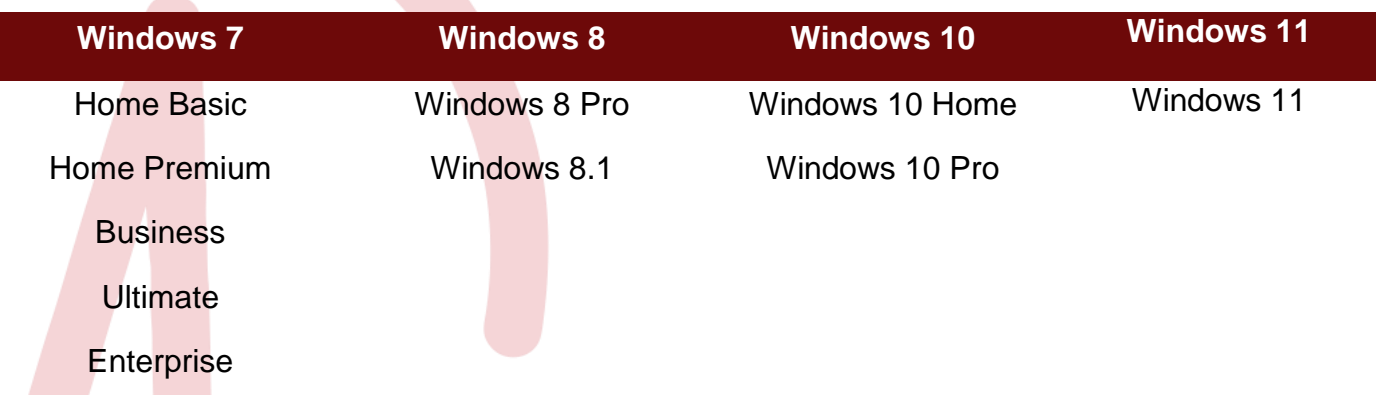

**É requisito do sistema Cardioscan Satélite que o usuário tenha privilégios administrador para um bom funcionamento do sistema.**

# **Hardware:**

## Mínimos:

- Processadores Intel Core 2Duo ou Dual Core 2.0 Ghz ou superior Processadores AMD equivalentes;
- 4 GB de Memória RAM;
- Armazenamento: 500 GB;
- 2 Portas USB de velocidade 2.0;
- Monitor SVGA de resolução 1024x768
- Placa de Rede Wireless e/ou Ethernet.

## Recomendáveis:

- Processadores Intel Família Core i (Core i3, Core i5 e Core i7) ou superior – Processadores AMD equivalentes;
- 4 GB de Memória RAM ou superior;
- Armazenamento de 500 GB ou superior;
- 3 Portas USB de velocidade 2.0;
- Monitor SVGA de resolução 1024x768;
- Placa de Rede Wireless e/ou Ethernet.

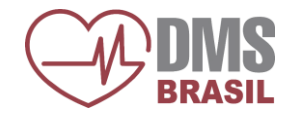

#### *Internet Banda Larga ESTÁVEL\*:*

 $\bullet$ 

\* Velocidade preferencialmente igual ou superior a 10Mb dedicado para Upload e Download - para início do serviço;

- Não recomendamos Internet 3G/4G (Internet móvel), pois essa tecnologia apresenta intermitências na conexão (interrompendo o envio e danificando o exame), como também lentidão para realizar a transferência dos exames;
- Conexão via Rádio pode apresentar restrições a alguns serviços externos, como o serviço de FTP (porta 21). Neste caso, recomendamos que se verifique junto ao provedor de acesso se este serviço estará disponível;
- Caso o computador que efetuará o envio dos exames, fizer parte de uma rede local, será preciso verificar juntamente com o administrador de rede se não há nenhum bloqueio interno que inviabilize o acesso externo ao serviço de FTP (porta 21).

## **\*\*\* IMPORTANTE \*\*\***

- É **IMPRESCINDÍVEL** que a conexão com a internet seja **ESTÁVEL** e com garantia fornecida pelo provedor de Internet, para que o cliente possa realizar **UPLOAD** e **DOWNLOAD** em Servidores de FTP, como também acesso **DESBLOQUEADO** para realizar **UPLOAD** pela porta 21;
- A DMS BRASIL garante a você um Teste de transmissão de Exames (via internet), para que possamos analisar a qualidade do envio dos exames;
- **Teste de Transmissão**: Este é previamente configurado para fazer o envio de 10 exames de pacientes (cada um com 24hs de gravação) para um Servidor administrado pela DMS Brasil, com o intuito de identificar a **ESTABILIDADE DA INTERNET**. Qualquer instabilidade ou bloqueio, provavelmente, será diagnosticado durante o teste.

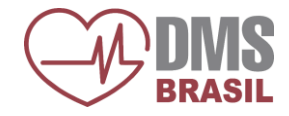

### **Observações:**

- Em muitos contratos de serviços prestados por provedores de internet, o envio de arquivos para servidores externos é bloqueado ou velocidade para upload é extremamente baixa, dessa forma, o serviço contratado inviabiliza o funcionamento do software.
- O sistema digital não utiliza placa adicional, apenas 1 (uma) trava de segurança USB;
- Não utilizar programas compactadores de Hard Disk como Stacker, SuperStore e outros.

## **Avisos Importantes:**

- Antes de efetuar a substituição do seu equipamento ou a troca do sistema operacional, ou ainda no caso de atualização do sistema CardioScan, favor consultar o departamento de Suporte Técnico da DMS Brasil a fim de verificar os requisitos necessários;
- O programa não funciona em processadores Intel Celeron e AMD Sempron devido baixa performance;
- Computadores Netbook não são indicados devido baixo desempenho de seu processador;
- Tablet PC apresenta incompatibilidade que impedem o correto funcionamento do sistema;
- Sugerimos ao cliente que antes de efetuar a instalação do software, consulte seu provedor de Internet para verificar se o serviço ou plano contratados correspondem aos requisitos acima solicitados.

#### **Para mais informações, entre em contato com o nosso Suporte Técnico:**

Telefone: (11) 2192-9191 opção 5

E-mail: suporte-ti@dmsbrasil.com

WhatsApp: (11) 97475-3961